# **Helpful Tips For Ordering Labs in CST Cerner**

#### **The Basics**

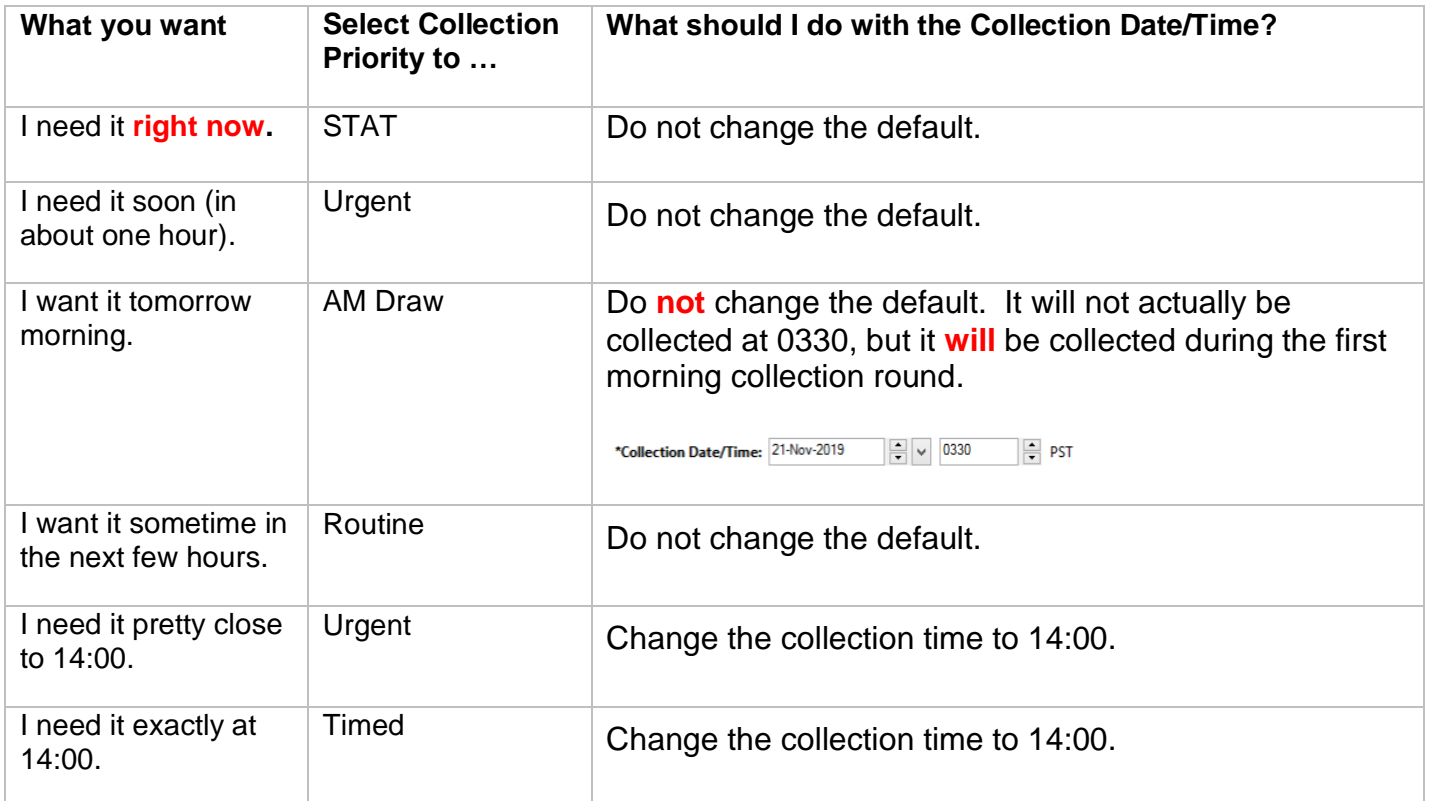

#### **SPH and MSJ Routine Collection Rounds**

Routine priority requests will fall on the next available routine round. However the order must be placed before the cut off time.

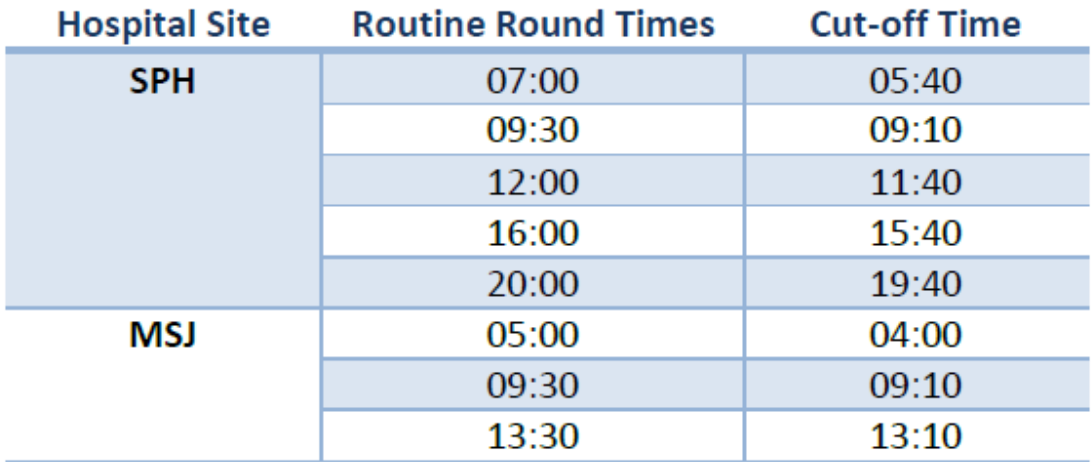

### **Orders and Frequencies**

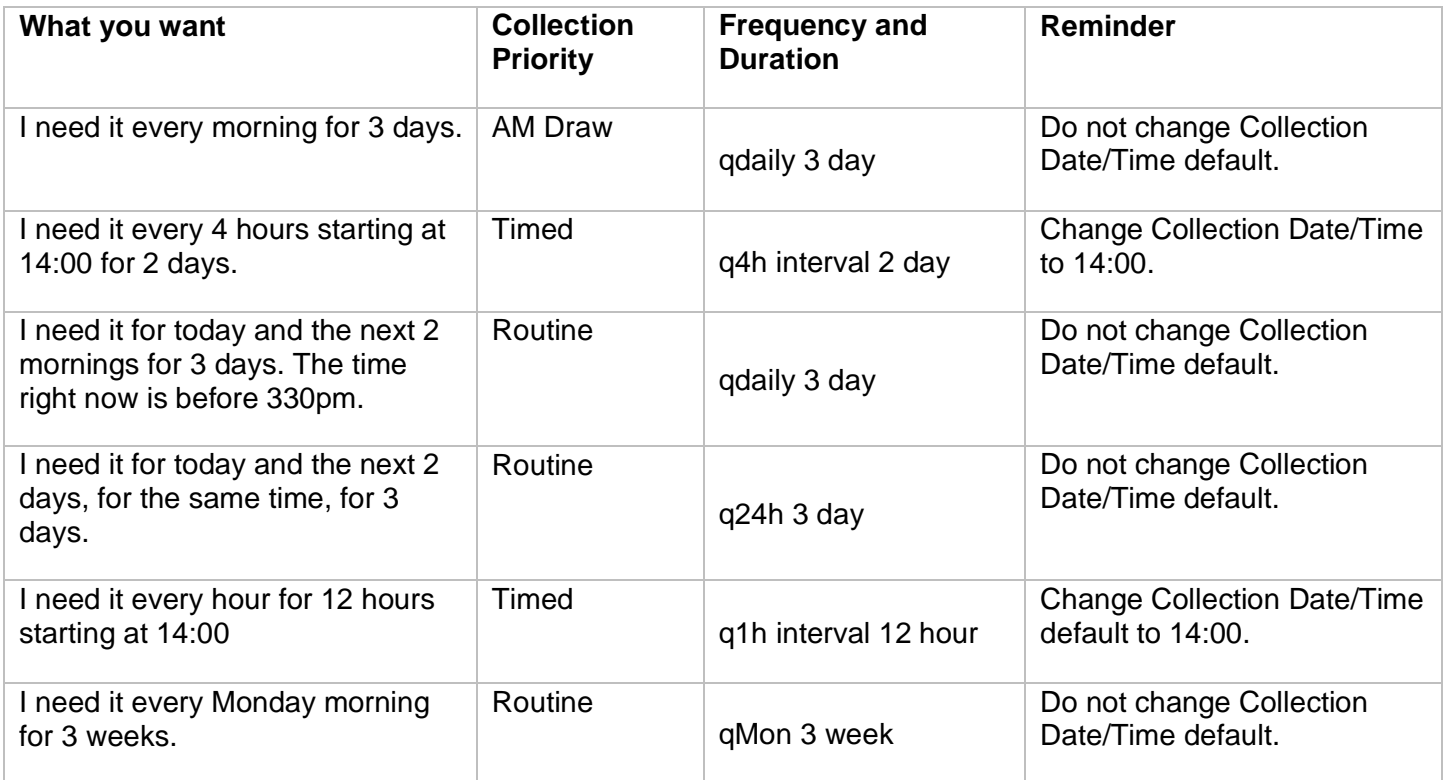

## **Do's and Don'ts**

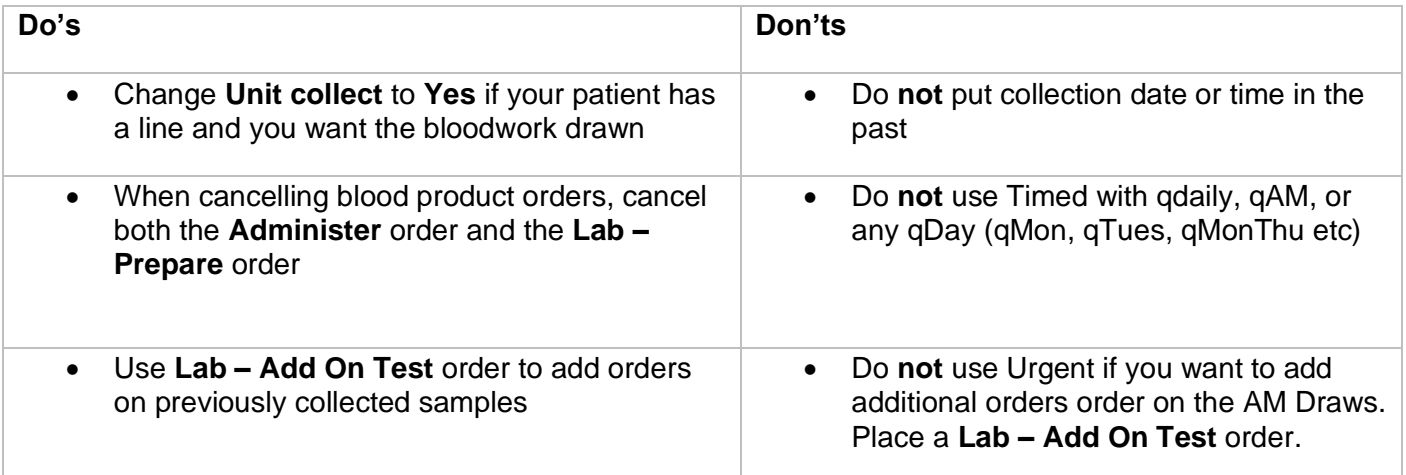